# Streams, Sockets and Filters Oh My! using and understanding PHP streams

Who uses them

Definitions

Idea originating in 1950's
Standard way to get Input and Output
A source or sink of data

- C stdin, stderr, stdout
- C++ iostream
- Perl IO
- Python io
- Java
- C#

Είναι πολύ σημαντικό να κατανοήσουμε τους όρους ότι το εγχειρίδιο χρησιμοποιεί για να εξηγήσει πώς PHP κάνει ρέματα.

And NOT in Greek:

It is very important to understand the terms that the manual uses to explain how PHP does streams. StreamSocketFilter

TransportWrapperContext

SchemeTarget

## Definitions

#### Stream

- Resource that exhibits a flow or succession of data
- Socket
  - Bidirectional network stream that speaks a protocol

#### • Filter

 Performs operations on data as it is read from or written to a stream

## Definitions

#### Transport

> Tells a network stream how to communicate

#### Wrapper

 Tells a stream how to handle specific protocols and encodings

#### Context

 A set of parameters and options to tell a stream (or socket or filter) how to behave

## Definitions

- Scheme
  - The name of the wrapper to be used. file, http, https, ftp, etc.
- Target
  - Depends on the wrapper, filesystem uses a string path name, ssh2 uses a PHP resource

home/bar/foo.txt file:///home/bar/foo.txt http://www.example.com/foo.txt ftp://user:pass@ftp.example.com/foo.txt

php://filter/read=string.toupper|string.rot13/resource =http://www.example.com

### What uses streams?

EVERYTHING
include/require \_once
stream functions
file system functions
many other extensions

#### The **Basics**

What are and how to use Streams, Sockets and Filters

## How PHP Streams Work

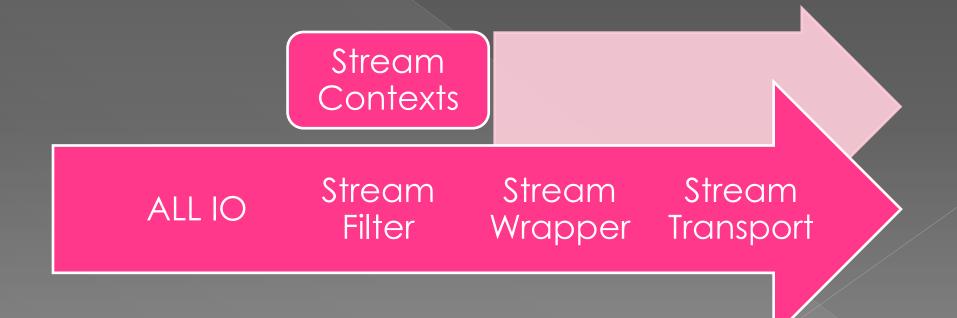

### What is a Stream?

Access input and output generically
Can write and read linearly
May or may not be seekable
Comes in chunks of data

## Using Streams

```
1 □ <?php
 2
    // best if you need the whole file
 3
    $data = file get contents('/home/foo/bar.txt');
   // best to limit memory consumption and do chunks
 4
 5
   // 8192 is internal chunk size
 6
    $fp = fopen('/home/foo/bar.txt', 'r');
 7 while(!feof($fp)) {
 8
            $data .= fread($fp, 8192);
 9
    }
10
   fclose($fp);
11
    // most memory efficient but slowest
    // gets only a line at a time
12
13
    $fp = fopen('/home/foo/bar.txt', 'r');
    while(!feof($fp)) {
14白
15
            $data .= fgets($fp);
16
    fclose($fp);
17
```

## Things to watch for!

flock
transport and wrapper limitations
non-existent pointers (infinite loops can and will happen)
error handling

### What are Filters?

Performs operations on stream data

- Can be prepended or appended (even on the fly)
- Can be attached to read or write
- When a filter is added for read and write, two instances of the filter are created.

## Using Filters

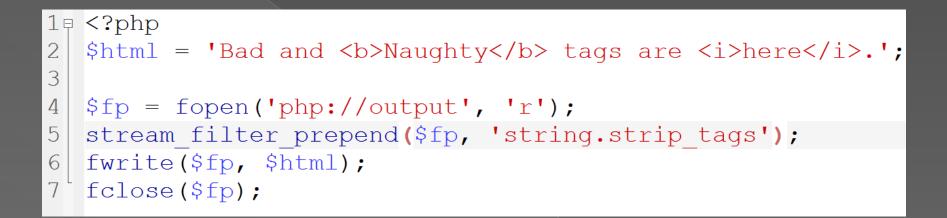

## Things to watch for!

Data has an input and output state

- When reading in chunks, you may need to cache in between reads to make filters useful
- Use the right tool for the job

### What are Sockets?

- Network Stream, Network Transport, Socket Transport
- Slightly different behavior from a file stream
- Bi-directional data

## Using Sockets

```
1日
   <?php
2
   $fp = fsockopen("www.example.com", 80, $errno, $errstr, 30);
3白
   if (!$fp) {
   echo "$errstr ($errno) <br />\n";
4
5
   } else {
6
   7
   $out .= "Host: www.example.com\r\n";
   $out .= "Connection: Close\r\n\r\n";
8
9
   fwrite($fp, $out);
   while (!feof($fp)) {
0白
   ....echo.fgets($fp, 128);
1
.2
.3
.4
   . . . . ]
   fclose($fp);
```

## Things to watch for!

Sockets block

- > stream\_set\_blocking
- > stream\_set\_timeout
- > stream\_select

feof means "connection\_closed"?

huge reads or writes (think 8K)

stream\_get\_meta\_data is READ ONLY

#### That sockets extension...

- New APIS in streams and filesystem functions are replacements
- Extension is old and not really kept up to date (bit rot)
- Extension is more low level

stream\_socket\_server
stream\_socket\_client

### Processes are Black Magic

Pipes
STDIN, STDOUT, STDERR
proc\_open
popen

### Stream Contexts

Parameters
Options
Modify or enhance a stream

stream\_context\_set\_param
stream\_context\_set\_option
stream\_context\_create

#### Built In

Streams, Stream Transports, and Filters all available by default

## Built in Streams

file://
http://
ftp://
data://
glob://

# Using Http

```
<?php
1 🕀
2
    // should be in format of $options[$stream wrapper][$option]
3
    $options = array('http' => array('method' => 'HEAD'));
4
5
    // create our context
6
    $context = stream context create();
7
8
    file get contents('http://example.com', false, $context);
9
    // our magically delicious headers
.0
L1
L2
L3
    var dump($http response headers);
    // set our context as default, we can be evil after 5.3
L4
L5
    stream set default context($context);
6
    include('http://example.com');
```

## Extensions with Streams

#### SSL

- https://
- > ftps://
- > ssl://
- > tls://
- SSH
  - > ssh2.shell://
  - > ssh2.exec://
  - ssh2.tunnel://
  - > ssh2.sftp://
  - ssh2.scp://

- Phar
  - > phar://
- Zlib
  - > compress.zlib://
  - > zlib://
- Bzip
  - > compress.bz2://

## Using SSL (sockets)

```
1₽ <?php
2 function safe feof($fp, &start = NULL) {
3
    $start = microtime(true);
4
5
   return feof($fp);
6
7
8
   $start = NULL;
9
   $timeout = ini get('default socket timeout');
0
   $fp = fsockopen('ssl://www.sandbox.paypal.com', 443, $errno,
1
2
                    $errstr, 30);
3
4
   //send request
5
   fputs ($fp, 'Headers and Request Data');
  while(!safe feof($fp, $start) && (microtime(true) - $start) < $timeout)</pre>
6自
       //get response
7
8
       sres = fgets (sfp, 1024);
9日
       if ('VERIFIED' === $res) {
0
           // we did it, log it and send an email
       } elseif ('INVALID' === $res) {
1
2
           // something broke, log it and send an email
3
       }
4
5
   fclose ($fp);
```

## Using ssh2 streams

```
1 □ <?php
    $connection = ssh2 connect('example.com', 22);
 2
 3
    ssh2 auth password($connection, 'username', 'password');
 4
 5
   // clean out our remote directory
    $stream = ssh2 exec($connection, 'rm -Rf /home/myfiles/*', false);
 6
 7
    stream set blocking( $stream, true );
    fclose($stream);
 8
 9
   // stick new stuff in our remote directory
10
11
    $sftp = ssh2 sftp($connection);
12¢ foreach ($files as $remote => $local) {
            $path = dirname($remote);
13
            if (!is dir("ssh2.sftp://{$sftp}$path")) {
14点
15
                    mkdir("ssh2.sftp://{$sftp}$path", 0755, true);
16
            if (file exists($local)) {
17百
18
                    copy($local, "ssh2.sftp://{$sftp}$remote");
19
            }
20
```

## Phar Streams

```
<?php
18
  $context = stream_context_create(array('phar' =>
2
  3
4
  5
  file put contents('phar://my.phar/somefile.php', 0, $context);
6
7
8
  include 'phar://coollibrary.phar/internal/file.php';
9
  header('Content-type: image/jpeg');
.0
  echo file get contents('phar:///coollibrary.phar/images/wow.jpg');
```

## Built in Filters

#### • string filters

- > string.rot13
- > string.toupper
- > string.tolower
- string.strip\_tags

## ... Some more built in filters

#### onvert filters

- > convert.\*
  - base64-encode
  - base64-decode
  - quoted-printable-encode
  - quoted-printable-decode
- dechunk
  - decode remote HTTP chunked encoding streams
- consumed
  - eats data (that's all it does)

## **Extension Filters**

bzip.compress and bzip.compress
convert.iconv.\*
zlib.inflate and zlib.deflate
mcrypt.\* and mdecrypt.\*

## Built in Socket Transports

- tcp
  udp
  unix
  udg
  SSL extension
  ssl
  - > sslv2
  - > sslv3
  - > †ls

## PHP's Magic Special Voodoo

php://stdin php://stdout ophp://stderr php://output ophp://input • php://filter (5.0.0) • php://memory (5.1.0) php://temp (5.1.0)

## Why PHP streams rock

```
<?php
1 🖂
2
     $tempfile = tempnam(sys_get_temp_dir());
3
     // get the file from FTP to local disk
4
     $fh = ftp connect('ftphost.com', 21);
5
     ftp login($fh, 'username', 'password');
6
7
     ftp get($fh,$tempfile, '/path/to/file.dat.gz');
     ftp close($fh);
8
9
10
     // read data from local .gz into var
11
12
13
14
15
16
17
     $qh = gzopen($tempfile, 'r');
     $data = gzread($gh, 1000000);
     gzclose($gh);
     unlink($tempfile);
     // write data to local .dat
     file put contents('/local/copy/of/file.dat', $data);
```

1 
2 
2 
2 
2 
2 
2 
2 
2 
2 
2 
2 
2 
2 
2 
2 
2 
2 
2 
2 
2 
2 
2 
2 
2 
2 
2 
2 
2 
2 
2 
2 
2 
2 
2 
2 
2 
2 
2 
2 
2 
2 
2 
2 
2 
2 
2 
2 
2 
2 
2 
2 
2 
2 
2 
2 
2 
2 
2 
2 
2 
2 
2 
2 
2 
2 
2 
2 
2 
2 
2 
2 
2 
2 
2 
2 
2 
2 
2 
2 
2 
2 
2 
2 
2 
2 
2 
2 
2 
2 
2 
2 
2 
2 
2 
2 
2 
2 
2 
2 
2 
2 
2 
2 
2 
2 
2 
2 
2 
2 
2 
2 
2 
2 
2 
2 
2 
2 
2 
2 
2 
2 
2 
2 
2 
2 
2 
2 
2 
2 
2 
2 
2 
2 
2 
2 
2 
2 
2 
2 
2 
2 
2 
2 
2 
2 
2 
2 
2 
2 
2 
2 
2 
2 
2 
2 
2 
2 
2 
2 
2 
2 
2 
2 
2 
2 
2 
2 
2 
2 
2 
2 
2 
2 
2 
2 
2 
2 
2 
2 
2 
2 
2 
2 
2 
2 
2 
2 
2 
2 
2 
2 
2 
2 
2 
2 
2 
2 
2 
2 
2 
2 
2 
2 
2 
2 
2 
2 
2 
2 
2 
2 
2 
2 
2 
2 
2 
2 
2 
2 
2 
2 
2 
2 
2 
2 
2 
2 
2 
2 
2 
2 </p

### **Custom Stuff**

Userland Filters and Streams

## Writing Custom Streams

- There are no interfaces
- Implement as though there were an interface
- Seekable is optional
- Flushable is optional
- Directory support is optional

Information

| ſ     |
|-------|
| fopen |
|       |
|       |

file\_get\_contents

- Return true or false
- \$this->context will have any context metadata

| 7白   | <pre>public function stream_open(\$path, \$mode, \$options, &amp;\$opened_path) {</pre> |
|------|-----------------------------------------------------------------------------------------|
| 8    | echo \$path;                                                                            |
| 9    | // I should parse my path and check my \$mode                                           |
| 10   | // I should check my options                                                            |
| 11   | // \$options & STREAM USE PATH means I fill in opened path                              |
| 12   |                                                                                         |
| 13   | return true;                                                                            |
| 14   | }                                                                                       |
| 15 - |                                                                                         |

24白

25

26

28

29

30

31

27白

<u>Information</u>

metadata
public function stream\_read(\$count) {
 \$ret = 'My string';
 \$this->position += strlen(\$ret);
 if (\$this->position > 6) {
 return '';
 }
 return \$ret;
}

\$this->context will have any context

Return string data or false

- fread
- fgets
- file\_get\_contents
- etc...

42

43

44

Information

fwrite

file\_put\_contents

#### get in a string of data to deal with return how many bytes you wrote

public function stream write(\$data) { 41白 \$this->position += strlen(\$data); return strlen(\$data);

16白

17

18

19

20

21

22

Information

- file\_get\_contents
- fread
- etc...
- Return true or false
- \$this->context will have any context metadata

public function stream\_eof() {

// You can access any class properties you placed during
// \_\_construct and stream\_open, but other calls are not
// guaranteed to have been made

return true;

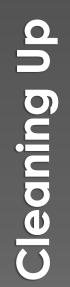

Information

fclose

file\_get\_contents

# Don't return anythingany cleanup should go here

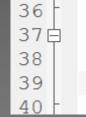

public function stream\_close() {
 echo "closing";

### Stat

fstat calls stream\_stat
EVERYTHING ELSE uses url\_stat
Good idea to do both

Return an array of data identical to stat()

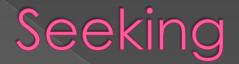

# stream\_seekstream\_tell

### Flush

### stream\_flush

# **Directory Functionality**

mkdir
rmdir
dir\_closedir
dir\_opendir
dir\_readdir
dir\_rewinddir

# Extra stuff

stream\_lock
stream\_cast
rename
unlink

### Writing Custom Filters

Extend an internal class php\_user\_filter
It's not abstract...
Yes that's a horrible name
Remember this pre-dates php 5.0 decisions

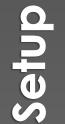

- onCreate
- basically a constructor
- Called every time PHP needs a new filter (on every stream)

return true or false

7 ···· /\*· Called· when · the · filter · is · initialized· \*/
8 ···· function · onCreate() · {
9 ···· · · · · \$this->data ·=·'';
10 ···· · · return · true;
11 ···· }

### Properties

### ophp\_user\_filter

- > \$this->filtername
- > \$this->params
- \$this->stream

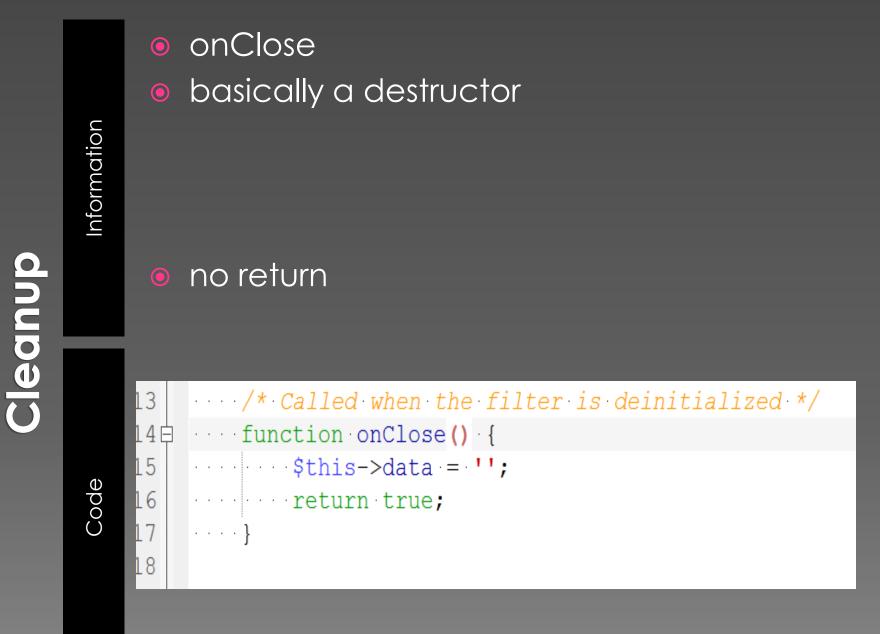

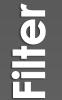

```
2
    function filter($in, $out, &$consumed, $closing)
3白
    - - {
    while ($bucket = stream bucket make writeable($in)) {
4白

+ + + $bucket->data = strtolower($bucket->data);

5
6
7
    $consumed += $bucket->datalen;
     stream bucket_append($out, $bucket);
8
9
     . . . . ]
    return PSFS PASS ON;
10
    . . }]
11
```

Information

#### MUST return

- > PSFS\_PASS\_ON
- > PSFS\_FEED\_ME
- > PSFS\_ERR\_FATAL

You get buckets of data and do stuff to them

# Bucket Brigades

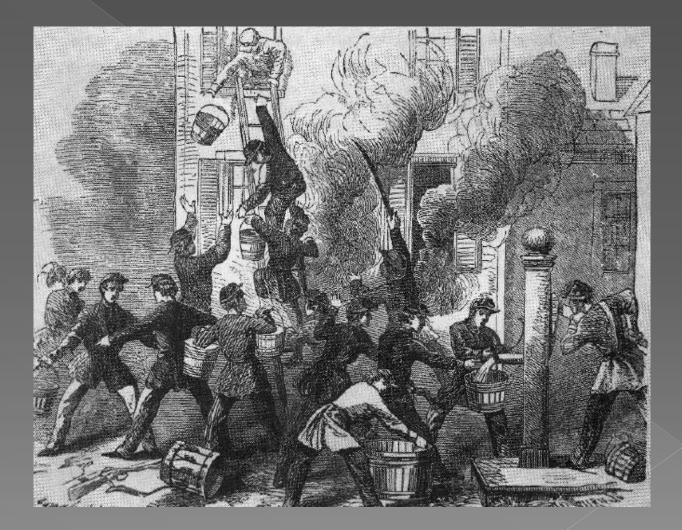

### Filters and Buckets

- \$in and \$out are "bucket brigades" containing opaque "buckets" of data
  You can only touch buckets and brigades with the stream\_bucket\_\* functions
- You get a bucket using stream\_bucket\_make\_writeable

### **Real Uses**

Use Case land – when streams make sense

### The Requirements

Data in s3

- Data locally during development
- Easy switch out if alternative storage is ever desired
- Storing image files

### The Solution

Existing Zend Framework Code
Register the s3:// wrapper
Use a configuration setting for the stream to use for all images on the system

### The Requirements

- Store and edit template files in a database
- Have the snappiness of including from disk
- Minimal Configuration

### The Solution

### odb:// stream

- simple stream wrapper that looks for the template in the db, and writes it to the filesystem before returning the data
- The cached location is FIRST in the include path, so if it fails, the db stream gets hit

### Requirements

Talk to mercurial (hg binary)
hg communicates via command line
continue to pipe additional commands

### The Solution

• Use proc\_open to keep a pipe to the binary going

- Pass commands through stdin pipe as necessary
- Abstract this out to other binaries that are used by the system

## Thanks!

- Elizabeth Marie Smith <u>auroraeosrose@gmail.com</u>
- http://php.net/streams
- <u>http://php.net/filesystem</u>
- http://ciaranmcnulty.com/blog/2009/04/simplifying -file-operations-using-php-stream-wrappers